## **APIModel**

API APIModel .

APIModel [getAPIModelById,](https://synapeditor.com/docs/display/SE/getAPIModelById) [getAPIModels](https://synapeditor.com/docs/display/SE/getAPIModels), [getAPIModelsBySelector](https://synapeditor.com/docs/display/SE/getAPIModelsBySelector) .

## **Example:**

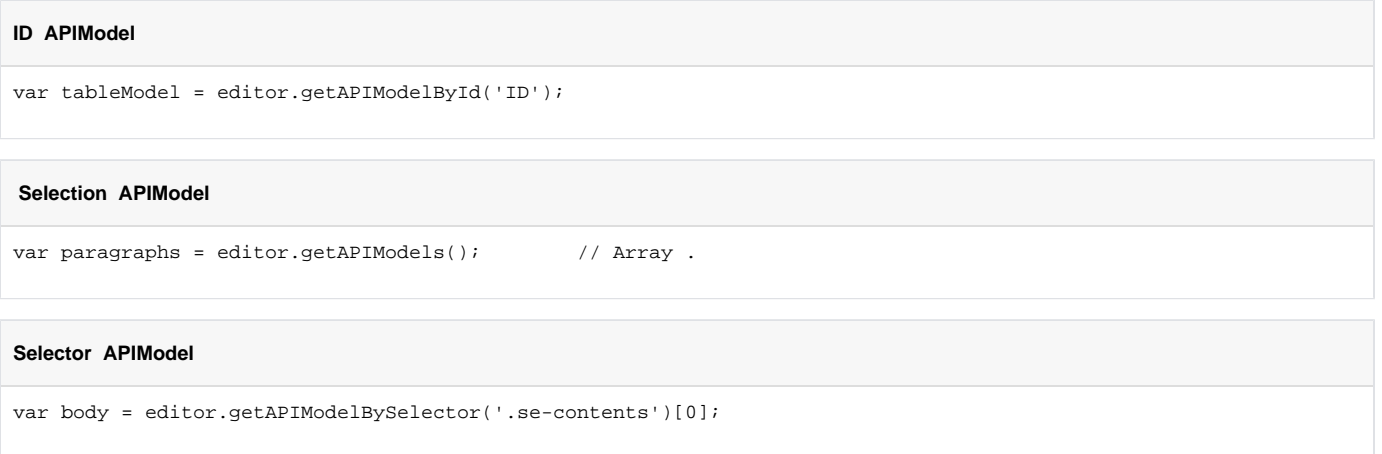

## API

## **[Element](https://synapeditor.com/docs/display/SE/Element)**

- **[Body](https://synapeditor.com/docs/display/SE/Body)**
- [Bookmark](https://synapeditor.com/docs/display/SE/Bookmark) [Break](https://synapeditor.com/docs/display/SE/Break)
- 
- **[Button](https://synapeditor.com/docs/display/SE/Button) [Datalist](https://synapeditor.com/docs/display/SE/Datalist)**
- [Div](https://synapeditor.com/docs/display/SE/Div)
- [Fieldset](https://synapeditor.com/docs/display/SE/Fieldset)
- [Form](https://synapeditor.com/docs/display/SE/Form)
- **[HorizontalLine](https://synapeditor.com/docs/display/SE/HorizontalLine)**
- **[HTMLContainer](https://synapeditor.com/docs/display/SE/HTMLContainer)**
- [IFrame](https://synapeditor.com/docs/display/SE/IFrame)
- [Image](https://synapeditor.com/docs/display/SE/Image)  $\bullet$  [Input](https://synapeditor.com/docs/display/SE/Input)
- [Label](https://synapeditor.com/docs/display/SE/Label)
- [Legend](https://synapeditor.com/docs/display/SE/Legend)
- [List](https://synapeditor.com/docs/display/SE/List)
- 
- [ListItem](https://synapeditor.com/docs/display/SE/ListItem) [Paragraph](https://synapeditor.com/docs/display/SE/Paragraph)
- [Progress](https://synapeditor.com/docs/display/SE/Progress)
- 
- **[Quote](https://synapeditor.com/docs/display/SE/Quote) [Select](https://synapeditor.com/docs/display/SE/Select)**
- [Shape](https://synapeditor.com/docs/display/SE/Shape)
- 
- [Tab](https://synapeditor.com/docs/display/SE/Tab) [Table](https://synapeditor.com/docs/display/SE/Table)
- **[TableCell](https://synapeditor.com/docs/display/SE/TableCell)**
- [TableRow](https://synapeditor.com/docs/display/SE/TableRow)
- [Textarea](https://synapeditor.com/docs/display/SE/Textarea)
- [TextRun](https://synapeditor.com/docs/display/SE/TextRun)
- [Video](https://synapeditor.com/docs/display/SE/Video)